Приложение 1.1 к ОПОП по специальности 21.02.19 Землеустройство

#### РАБОЧАЯ ПРОГРАММА

Профессионального модуля

# «ПМ 01. ПОДГОТОВКА, ПЛАНИРОВАНИЕ И ВЫПОЛНЕНИЕ ПОЛЕВЫХ И КАМЕРАЛЬНЫХ РАБОТ ПО ИНЖЕНЕРНО-ГЕОДЕЗИЧЕСКИМ ИЗЫСКАНИЯМ»

для специальности

#### 21.02.19 Землеустройство

 $\ddot{\phantom{a}}$ 

Пгт. Ола, 2023 г.

-

#### Разработчик:

преподаватель ГБПОУ МПТ Е.Г. Захарова

#### Рекомендовано:

Цикловой комиссией экономических дисциплин

Протокол №  $\frac{\gamma}{\gamma}$  «/9» Мая 20, 3г.

Председатель Цикловой комиссии

#### Рассмотрена и одобрена:

Заведующий УР ОФ ГБПОУ МПТ

# $\frac{1}{2}$   $\frac{1}{20}$   $\frac{1}{20}$   $\frac{1}{25}$

Рабочая программа профессионального модуля «ПМ 01. Подготовка, планирование и выполнение полевых и камеральных работ по инженерно-геодезическим изысканиям» разработана на основе Федерального государственного образовательного стандарта среднего профессионального образования по специальности 21.02.19 Землеустройство (приказ Министерства образования и науки РФ № 339 от 12.05.2022г зарегистрирован в Минюсте России 21.06.2022г. № 68941), с учетом основной образовательной программы среднего профессионального образования.

 $\sim 10^{-10}$ 

lles

## **СОДЕРЖАНИЕ**

- **1. ОБЩАЯ ХАРАКТЕРИСТИКА ПРИМЕРНОЙ РАБОЧЕЙ ПРОГРАММЫ ПРОФЕССИОНАЛЬНОГО МОДУЛЯ**
- **2. СТРУКТУРА И СОДЕРЖАНИЕ ПРОФЕССИОНАЛЬНОГО МОДУЛЯ**
- **3. УСЛОВИЯ РЕАЛИЗАЦИИ ПРОФЕССИОНАЛЬНОГО МОДУЛЯ**
- **4. КОНТРОЛЬ И ОЦЕНКА РЕЗУЛЬТАТОВ ОСВОЕНИЯ ПРОФЕССИОНАЛЬНОГО МОДУЛЯ**

# **1. ОБЩАЯ ХАРАКТЕРИСТИКА РАБОЧЕЙ ПРОГРАММЫ ПРОФЕССИОНАЛЬНОГО МОДУЛЯ ПМ 01. ПОДГОТОВКА, ПЛАНИРОВАНИЕ И ВЫПОЛНЕНИЕ ПОЛЕВЫХ И КАМЕРАЛЬНЫХ РАБОТ ПО ИНЖЕНЕРНО-ГЕОДЕЗИЧЕСКИМ ИЗЫСКАНИЯМ**

## **1.1. Цель и планируемые результаты освоения профессионального модуля**

В результате изучения профессионального модуля студент должен освоить основной вид деятельности Подготовка, планирование и выполнение полевых и камеральных работ по инженерно-геодезическим изысканиям и соответствующие ему общие компетенции и профессиональные компетенции:

## 1.1.1. Перечень общих компетенций<sup>1</sup>

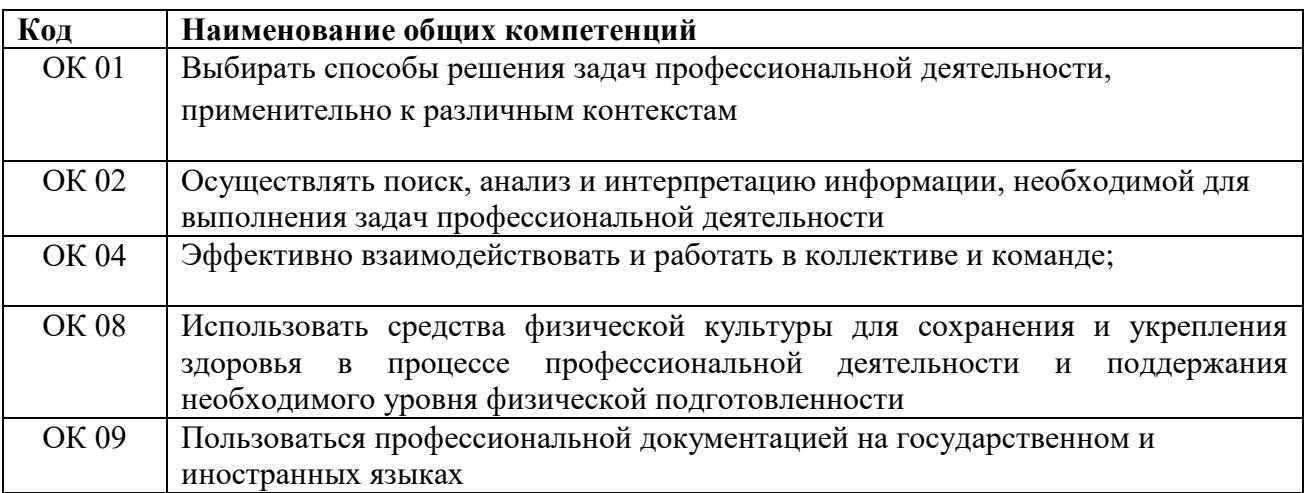

## 1*.*1.2. Перечень профессиональных компетенций

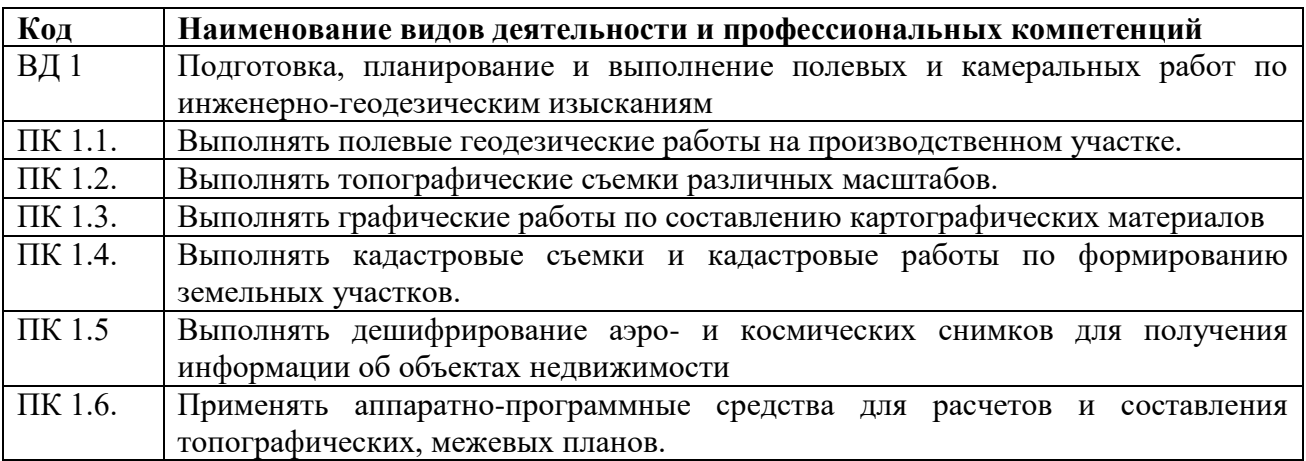

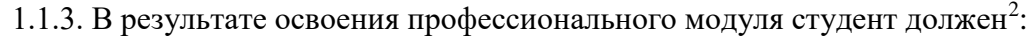

|      | Иметь практический   Выполнения полевых геодезических работ на производственном |  |  |
|------|---------------------------------------------------------------------------------|--|--|
| опыт | участке;<br>Выполнения топографических и кадастровых съемок;                    |  |  |
|      |                                                                                 |  |  |

<sup>&</sup>lt;sup>1</sup> В данном подразделе указываются только те компетенции, которые формируются в рамках данного модуля и результаты которых будут оцениваться в рамках оценочных процедур по модулю.

 $\overline{a}$ 

<sup>&</sup>lt;sup>2</sup> Берутся сведения, указанные по данному виду деятельности в п. 4.2.

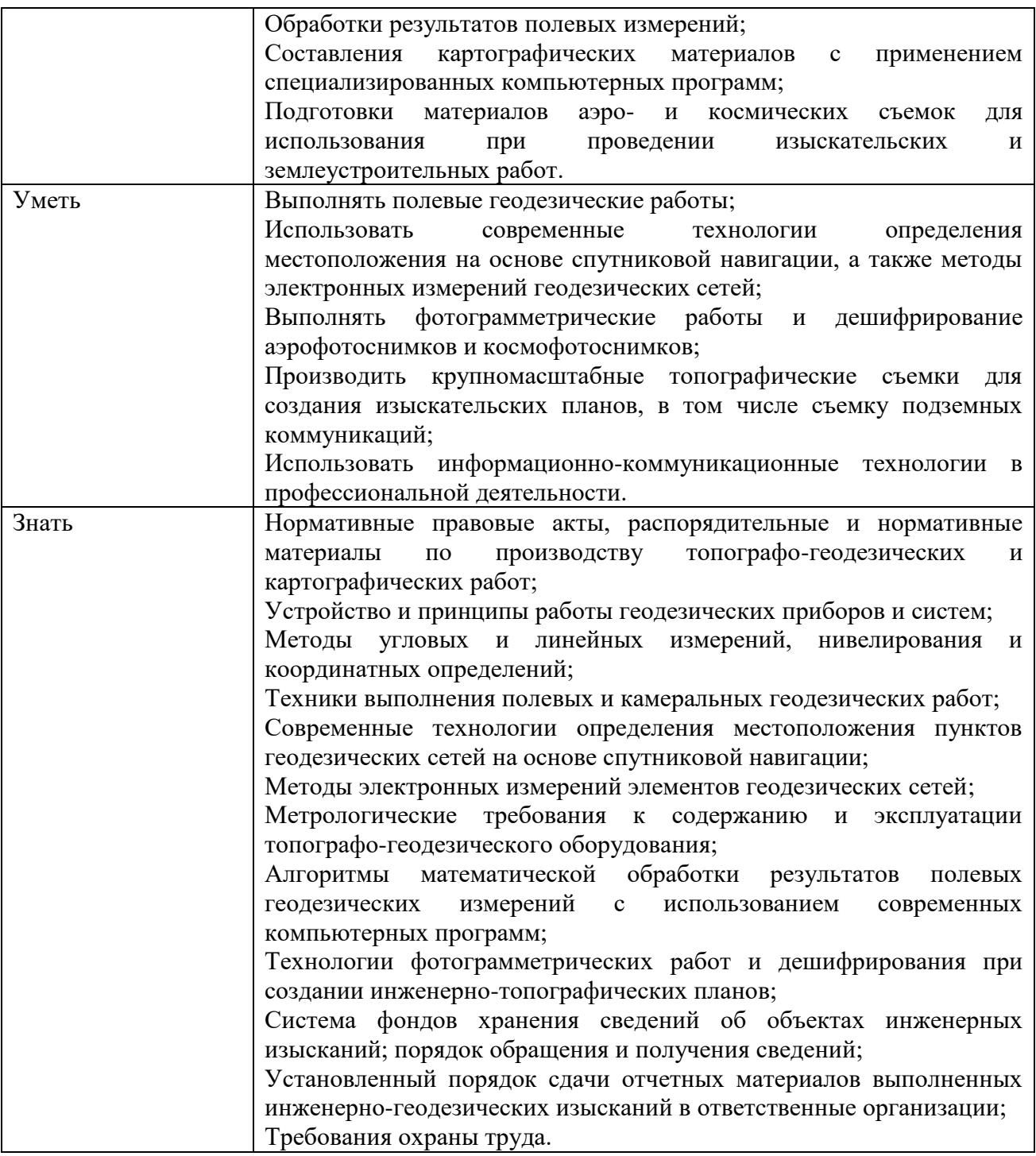

# **1.2. Количество часов, отводимое на освоение профессионального модуля:**

Всего часов – 506:

# **Из них на освоение МДК – 242 часов:**

в том числе в форме практической подготовки – 94 часа

в том числе самостоятельная работа – *22* часа

# **Практики:**

в том числе учебная – 108 часов, производственная – 144 часа.

# **2. СТРУКТУРА И СОДЕРЖАНИЕ ПРОФЕССИОНАЛЬНОГО МОДУЛЯ**

# **2.1. Структура профессионального модуля**

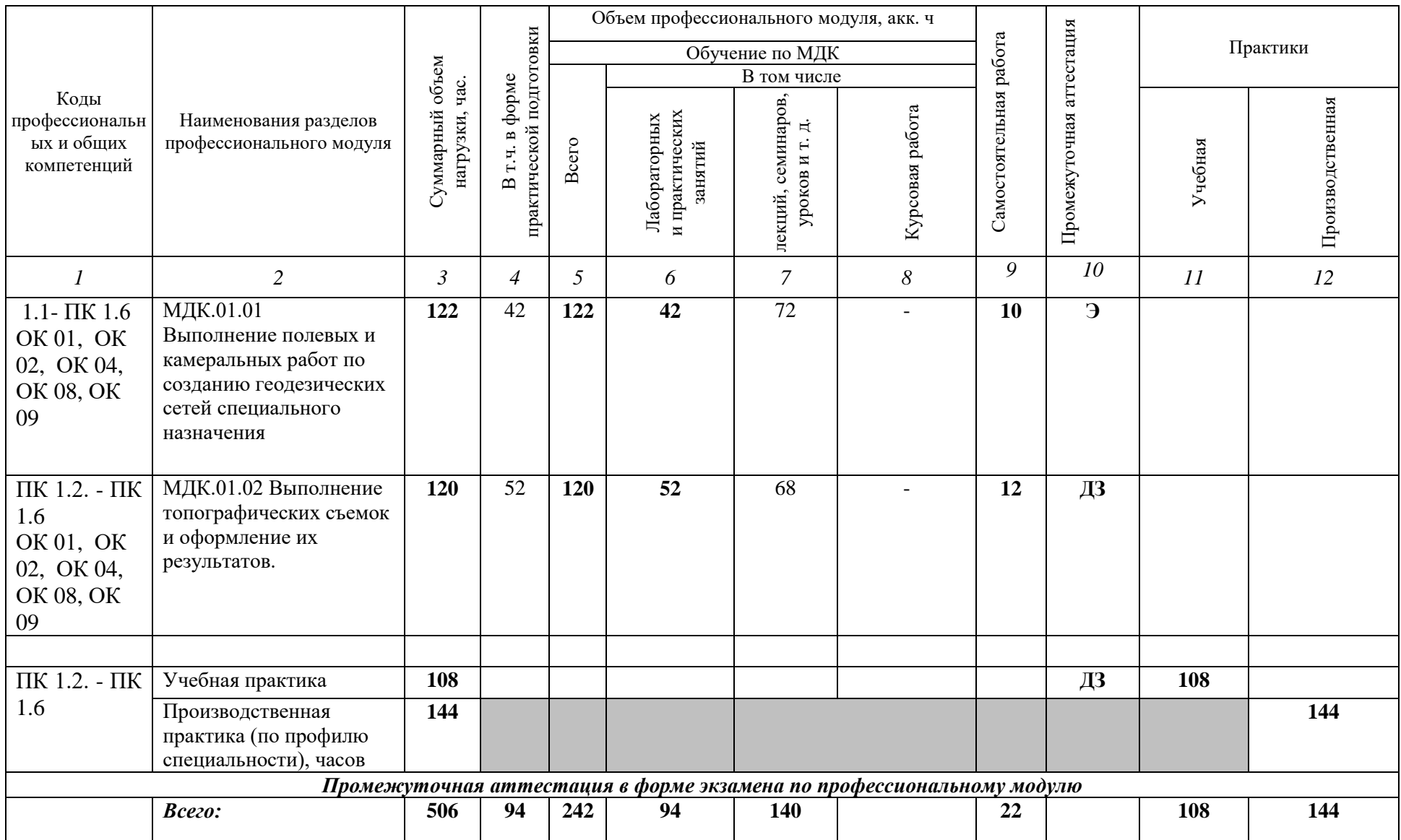

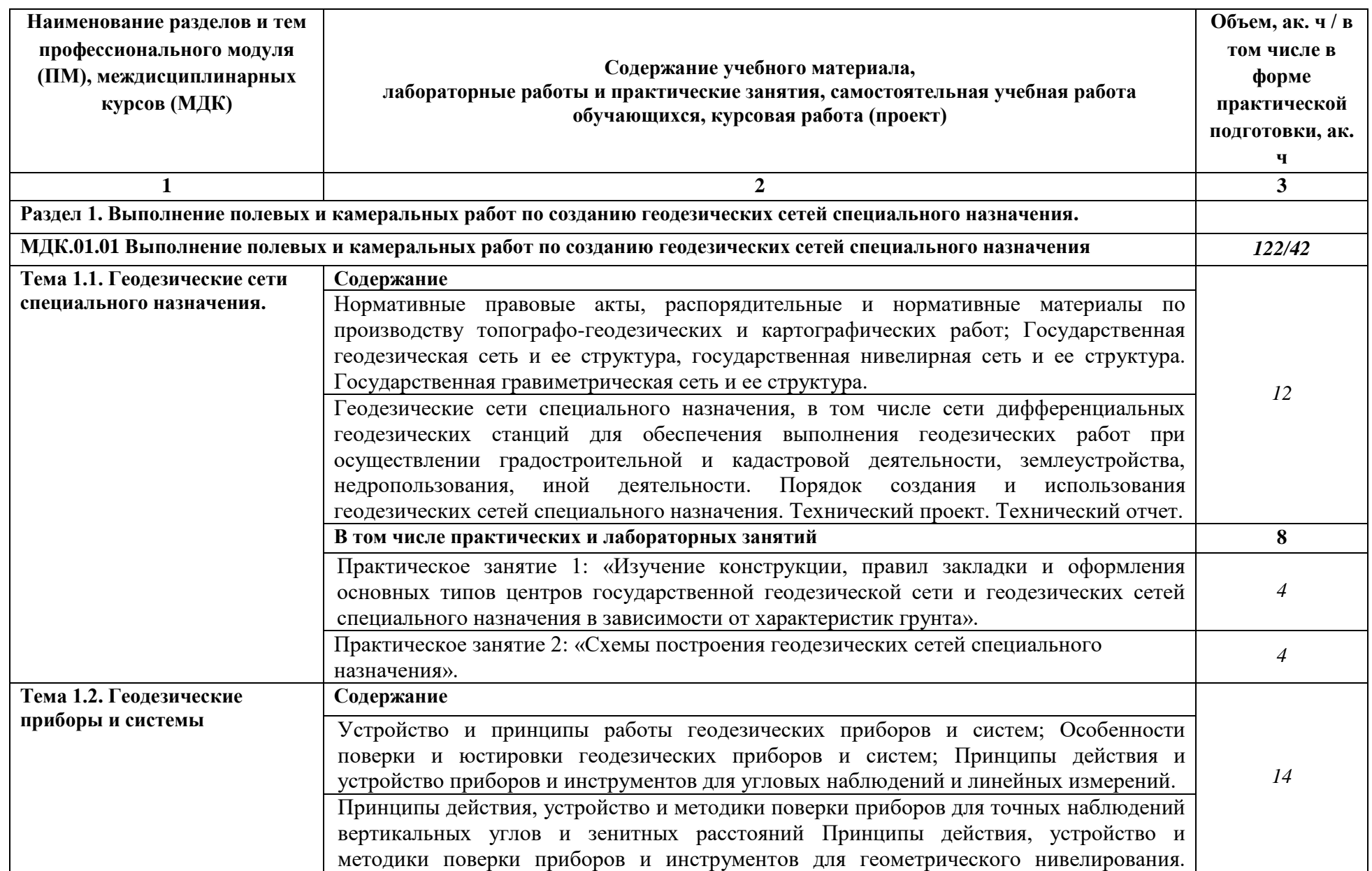

## **2.2. Тематический план и содержание профессионального модуля (ПМ)**

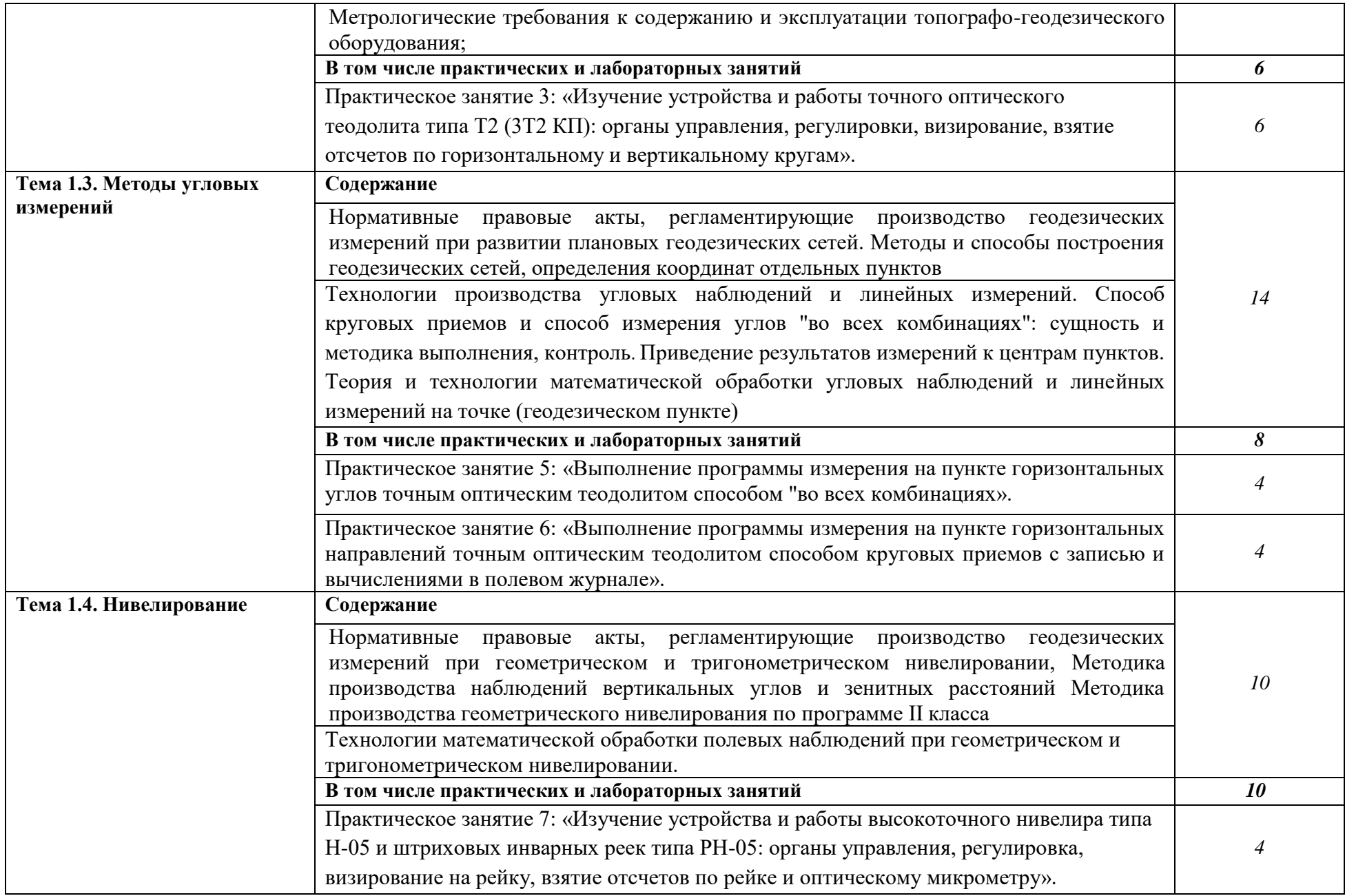

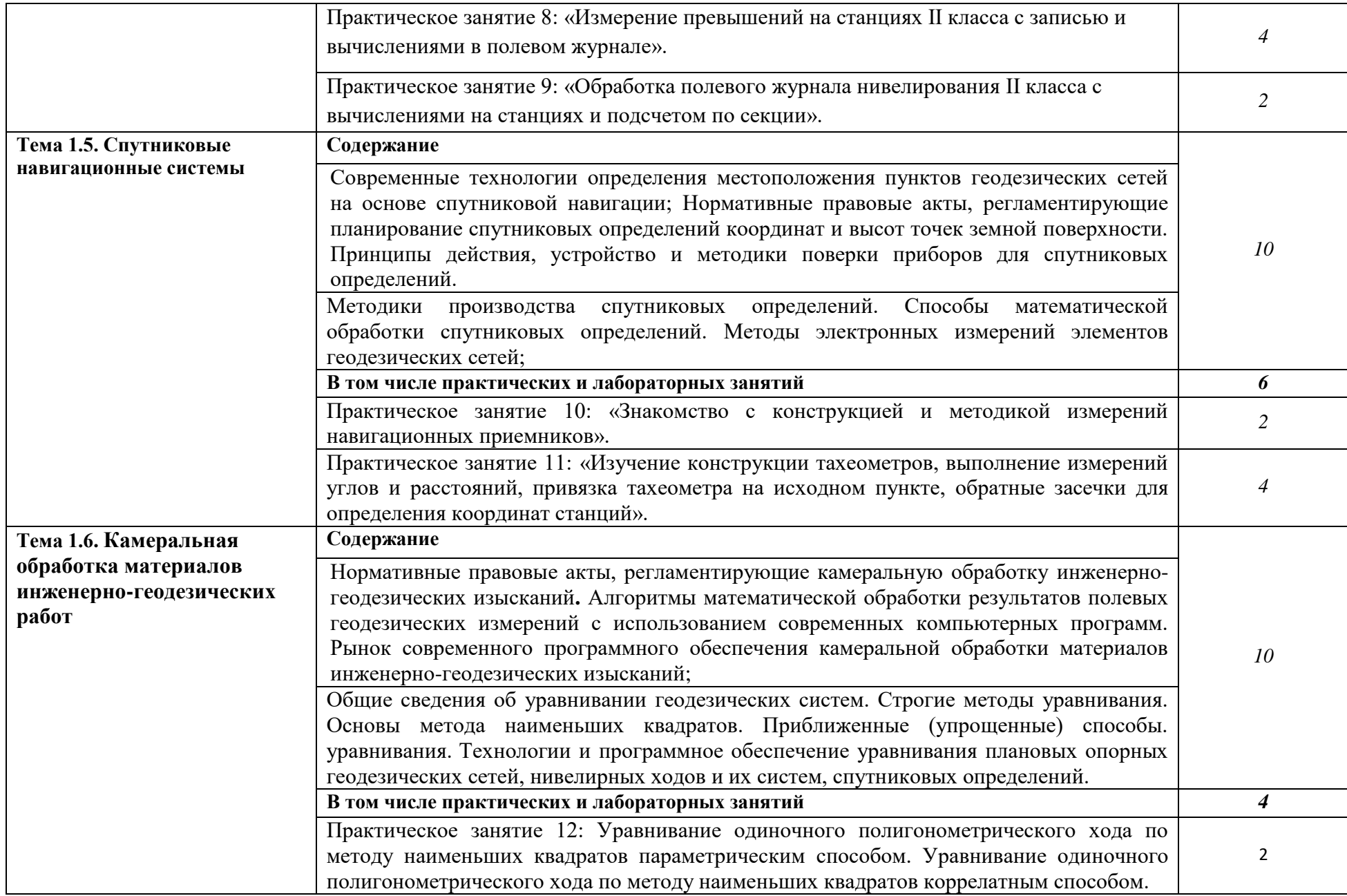

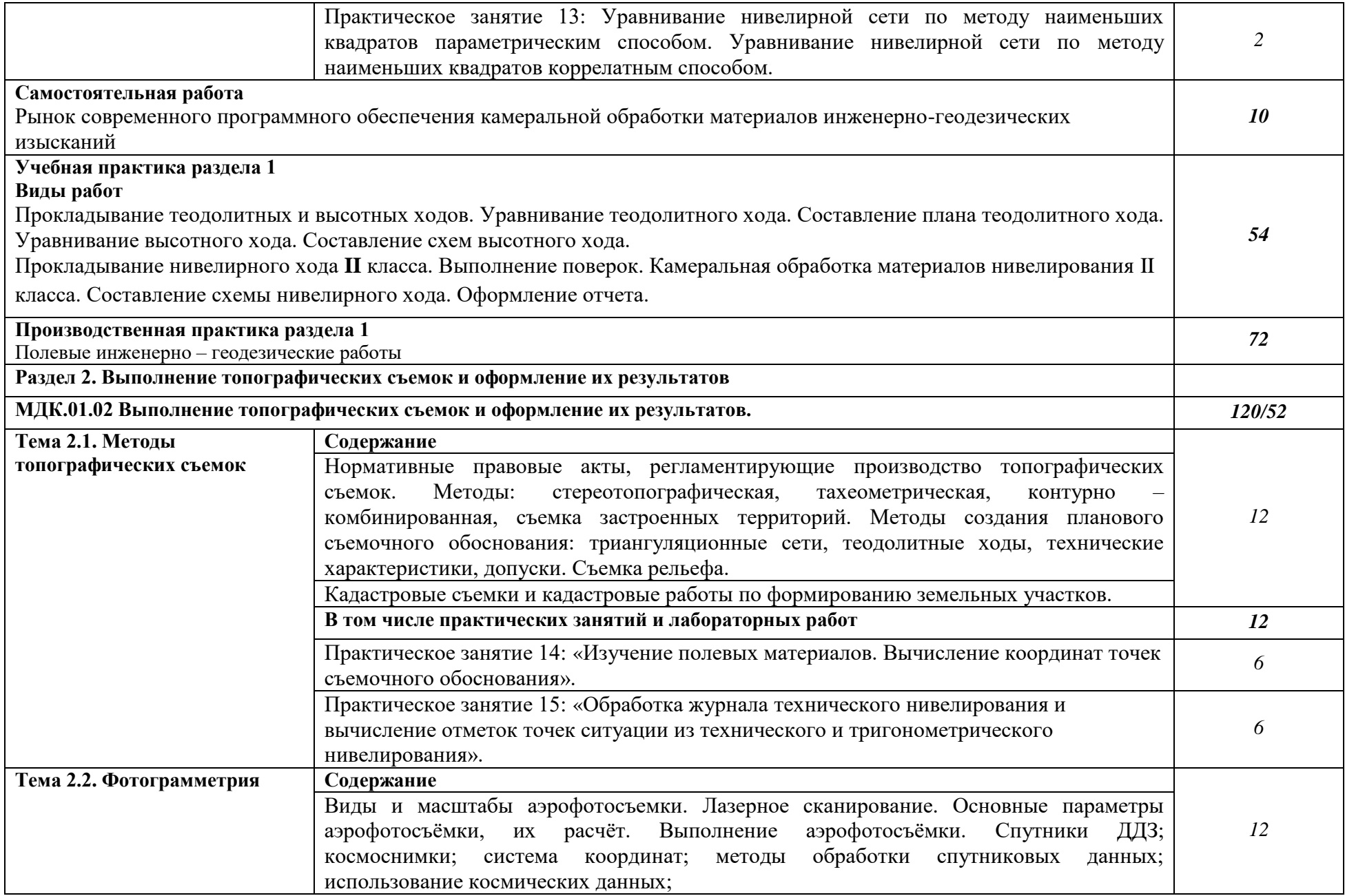

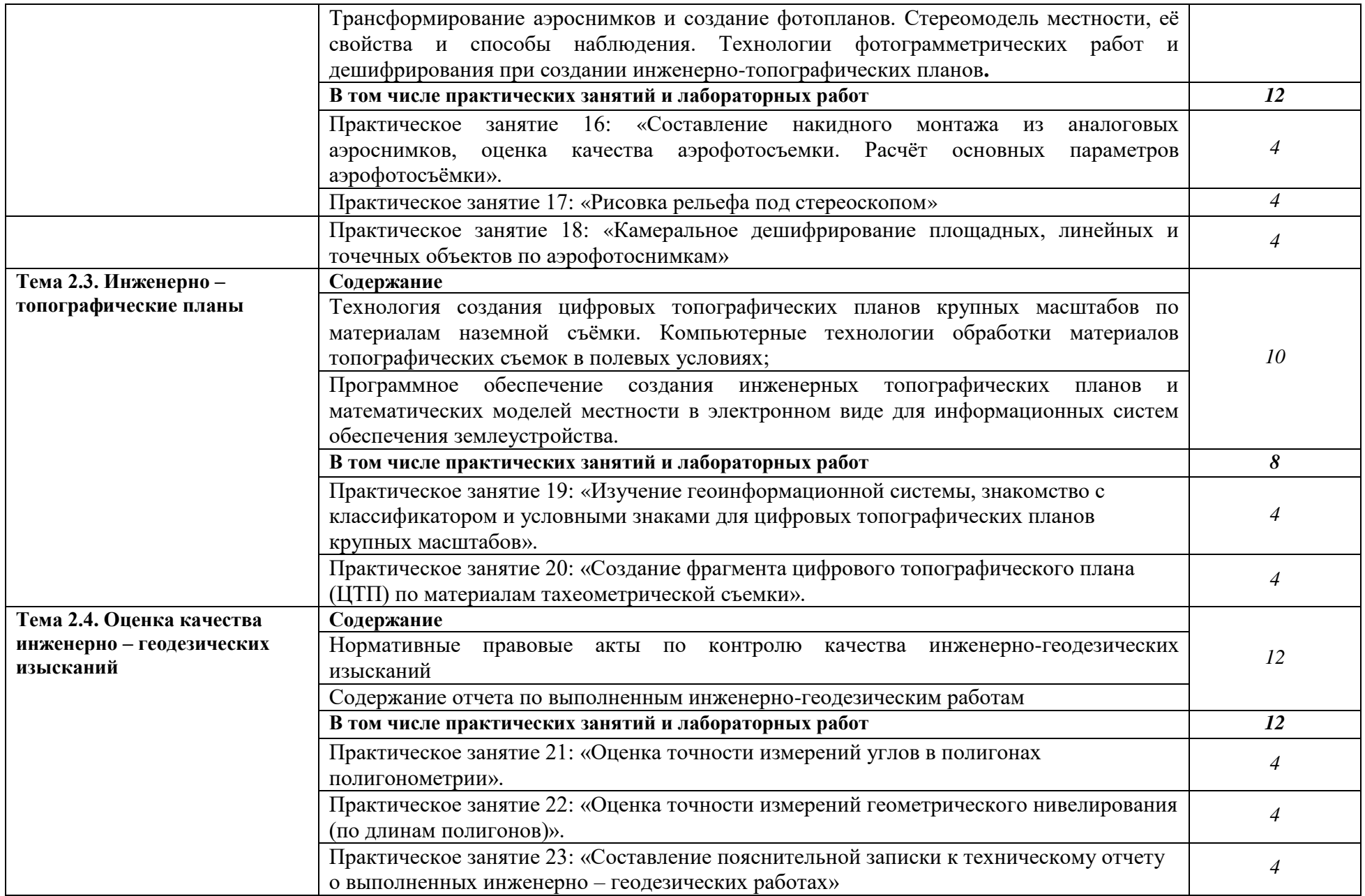

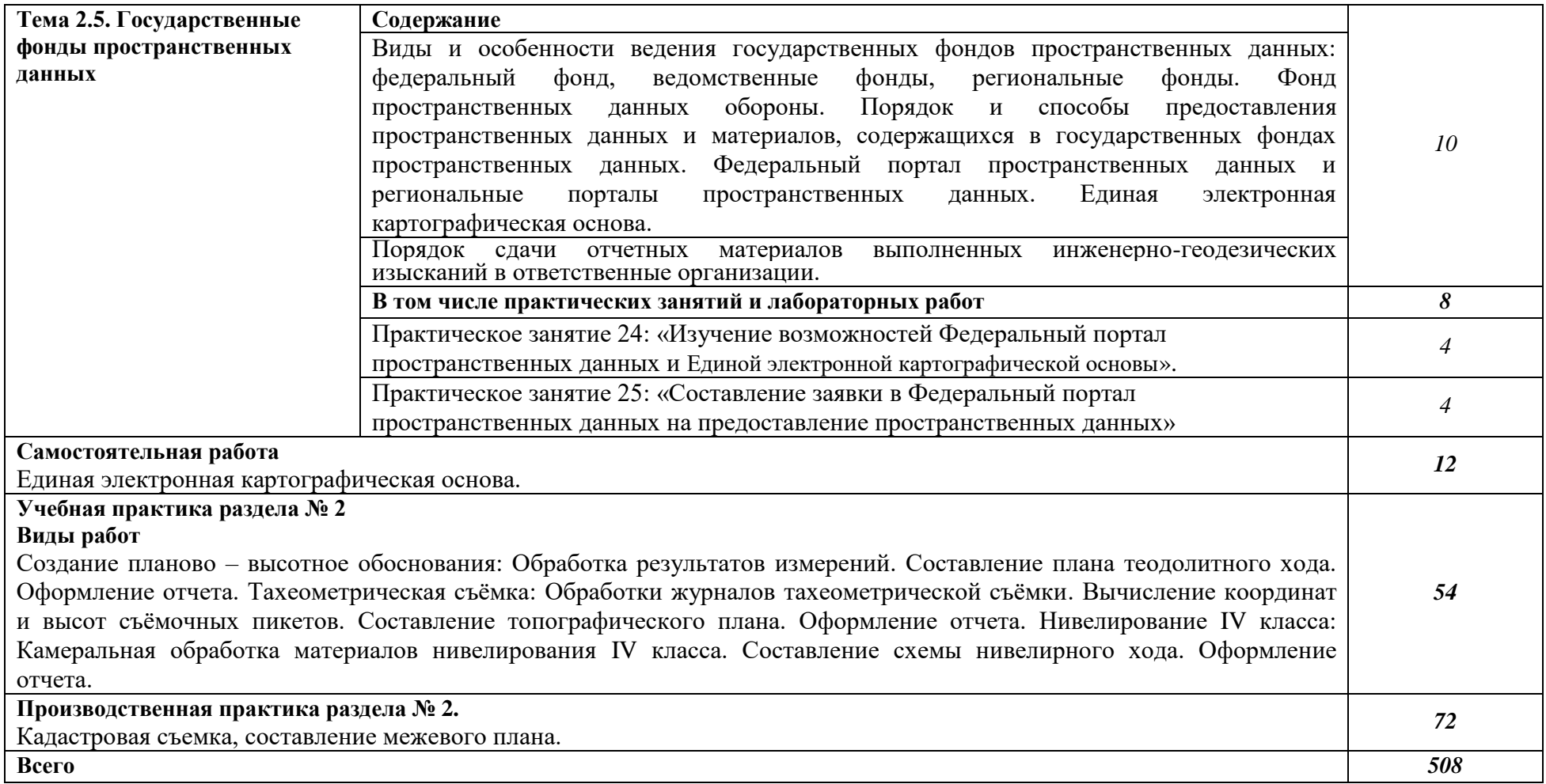

## **3. УСЛОВИЯ РЕАЛИЗАЦИИ ПРОФЕССИОНАЛЬНОГО МОДУЛЯ**

## **3.1. Для реализации программы профессионального модуля предусмотрены следующие специальные помещения:**

Лаборатории «Геодезия», «Картография, фотограмметрия и топографическая графика», «Информационные технологии в профессиональной деятельности»*,*  оснащенные в соответствии с п. 6.1.2.3 основной образовательной программы по специальности*.*

Оснащенные базы практики в соответствии с п. 6.1.2.5 основной образовательной программы по специальности*.*

#### **3.2. Информационное обеспечение реализации программы**

Для реализации программы библиотечный фонд образовательной организации имеет печатные и/или электронные образовательные и информационные ресурсы для использования в образовательном процессе. При формировании библиотечного фонда образовательной организации выбирается не менее одного издания из перечисленных ниже печатных и (или) электронных изданий в качестве основного, при этом список может быть дополнен другими изданиями.

#### **3.2.1. Основные печатные издания**

1. Вострокнутов, А. Л. Основы топографии : учебник для среднего профессионального образования / А. Л. Вострокнутов, В. Н. Супрун, Г. В. Шевченко ; под общей редакцией А. Л. Вострокнутова. — Москва : Издательство Юрайт, 2021. — 196 с.

2. Гиршберг, М. А. Геодезия : учебник / М.А. Гиршберг. - Изд. стереротип. – Москва : ИНФРА-М, 2018. - 384 с.

3. Макаров, К. Н. Инженерная геодезия : учебник для среднего профессионального образования / К. Н. Макаров. — 2-е изд., испр. и доп. — Москва : Издательство Юрайт, 2021. — 243 с.

4. Фотограмметрия и дистанционное зондирование [Текст] : учебник / А. П. Гук, Г. Конечный. - Новосибирск : СГУГиТ, 2018. - 248 с.

#### **3.2.2. Основные электронные издания**

1. Авакян, В.В. Прикладная геодезия: технологии инженерно-геодезических работ : учебник / В.В. Авакян. - 3-е изд., испр. и доп. - Москва ; Вологда : Инфра-Инженерия, 2019. - 616 с. - ISBN 978-5-9729-0309-2. - Текст : электронный. - URL: https://znanium.com/catalog/product/1053281 (дата обращения: 05.04.2022). – Режим доступа: по подписке.

2. Дуюнов, П. К. Инженерная геодезия : учебное пособие для СПО / П. К. Дуюнов, О. Н. Поздышева. — Саратов : Профобразование, 2021. — 102 c. — ISBN 978-5-4488- 1224-8. — Текст : электронный // Электронный ресурс цифровой образовательной среды СПО PROFобразование : [сайт]. — URL: https://www.iprbookshop.ru/106823 (дата обращения: 18.05.2021). — Режим доступа: для авторизир. Пользователей

3. Левитская, Т. И. Геодезия : учебное пособие для СПО / Т. И. Левитская ; под редакцией Э. Д. Кузнецова. — 2-е изд. — Саратов : Профобразование, 2021. — 87 c. — ISBN 978-5-4488-1127-2. — Текст : электронный // Электронный ресурс цифровой образовательной среды СПО PROFобразование : [сайт]. — URL:

https://profspo.ru/books/104897 (дата обращения: 28.03.2021). — Режим доступа: для авторизир. пользователей

4. Старчиков, С. А. Спутниковая аэронавигация : учебное пособие для СПО / С. А. Старчиков. — Саратов, Москва : Профобразование, Ай Пи Ар Медиа, 2021. — 124 c. — ISBN 978-5-4488-0945-3, 978-5-4497-0792-5. — Текст : электронный // Электронный ресурс цифровой образовательной среды СПО PROFобразование : [сайт]. — URL: https://profspo.ru/books/100159 (дата обращения: 17.11.2020). — Режим доступа: для авторизир. Пользователей

#### **3.2.3. Дополнительные источники**

1. Федеральный закон «О геодезии, картографии и пространственных данных и о внесении изменений в отдельные законодательные акты Российской Федерации» от 30.12.2015 N 431-ФЗ (Одобрен Советом Федерации 25 декабря 2015 года)

2. Министерство экономического развития Российской Федерации приказ от 29 марта 2017 года N 138 «Об установлении структуры государственной геодезической сети и требований к созданию государственной геодезической сети, включая требования к геодезическим пунктам»

3. Научная электронная библиотека «eLibrary». (Режим доступа): URL: <https://elibrary.ru/>

4. Электронно-библиотечная система «Лань». (Режим доступа): URL: https://e.lanbook.com

5. Электронно-библиотечная система «Знаниум». (Режим доступа): URL: https://znanium.com/

6. Уставич, Г.А. Геодезия. В 2-х кн. Кн.2 [Текст]: учебник для вузов /Г.А. Уставич. - Новосибирск: СГГА, 2014. – 536 с.

7. Несмеянова, Ю.Б. Геодезия : лабораторный практикум [Электронный ресурс] : учеб. пособие — Электрон. дан. — Москва : МИСИС, 2015. — 54 с.

# **4. КОНТРОЛЬ И ОЦЕНКА РЕЗУЛЬТАТОВ ОСВОЕНИЯ ПРОФЕССИОНАЛЬНОГО МОДУЛЯ**

| Код и наименование<br>профессиональных и<br>общих компетенций,<br>формируемых в рамках<br>модуля <sup>3</sup>                          | Критерии оценки                                                                                                    | Методы оценки                                             |
|----------------------------------------------------------------------------------------------------|----------------------------------------------------------------------------------------------------|-----------------------------------------------------------|
| ПК 1.1. Выполнять<br>полевые<br>геодезические работы<br>на производственном<br>участке.                                                | Выполнены полевые геодезические<br>работы в периоды учебной и<br>производственной практики                                                                           | Экспертное наблюдение<br>выполнения<br>практических работ |
| ПК 1.2. Выполнять<br>топографические<br>съемки<br>различных<br>масштабов.                                                              | Выполнены топографические съемки в<br>периоды учебной и производственной<br>практики                                                                                 | Экспертное наблюдение<br>выполнения<br>практических работ |
| ПК 1.3. Выполнять<br>графические<br>работы<br>$\Pi$ <sup>O</sup><br>составлению<br>картографических<br>материалов                      | Выполнены картографические работы в<br>периоды учебной и производственной<br>практики                                                                                | Экспертное наблюдение<br>выполнения<br>практических работ |
| ПК 1.4. Выполнять<br>кадастровые съемки и<br>кадастровые<br>работы<br>формированию<br>$\Pi{\rm O}$<br>земельных участков.              | Выполнены кадастровые работы в<br>периоды учебной и производственной<br>практики                                                                                     | Экспертное наблюдение<br>выполнения<br>практических работ |
| ПК 1.5. Выполнять<br>дешифрирование<br>аэро- и космических<br>снимков<br>ДЛЯ<br>получения<br>информации об<br>объектах<br>недвижимости | Выполнены работы по дешифрированию<br>снимков в периоды учебной и<br>производственной практики                                                                       | Экспертное наблюдение<br>выполнения<br>практических работ |
| ПК 1.6.<br>Применять<br>аппаратно-<br>программные<br>средства для расчетов<br>составления<br>И<br>топографических,<br>межевых планов.  | Использованы<br>аппаратно-программные<br>средства для расчетов и составления<br>топографических, межевых планов.<br>в периоды учебной и производственной<br>практики | Экспертное наблюдение<br>выполнения<br>практических работ |
| ОК 01. Выбирать<br>способы решения<br>задач                                                                                            | Самостоятельно<br>$\Pi{\rm O}$<br>письменному<br>определение<br>заданию<br>преподавателя<br>этапов<br>решения<br>составление<br>задачи,                              | Экспертное наблюдение<br>выполнения<br>практических работ |

 $3$  Личностные результаты обучающихся учитываются в ходе оценки результатов освоения профессионального модуля

**.** 

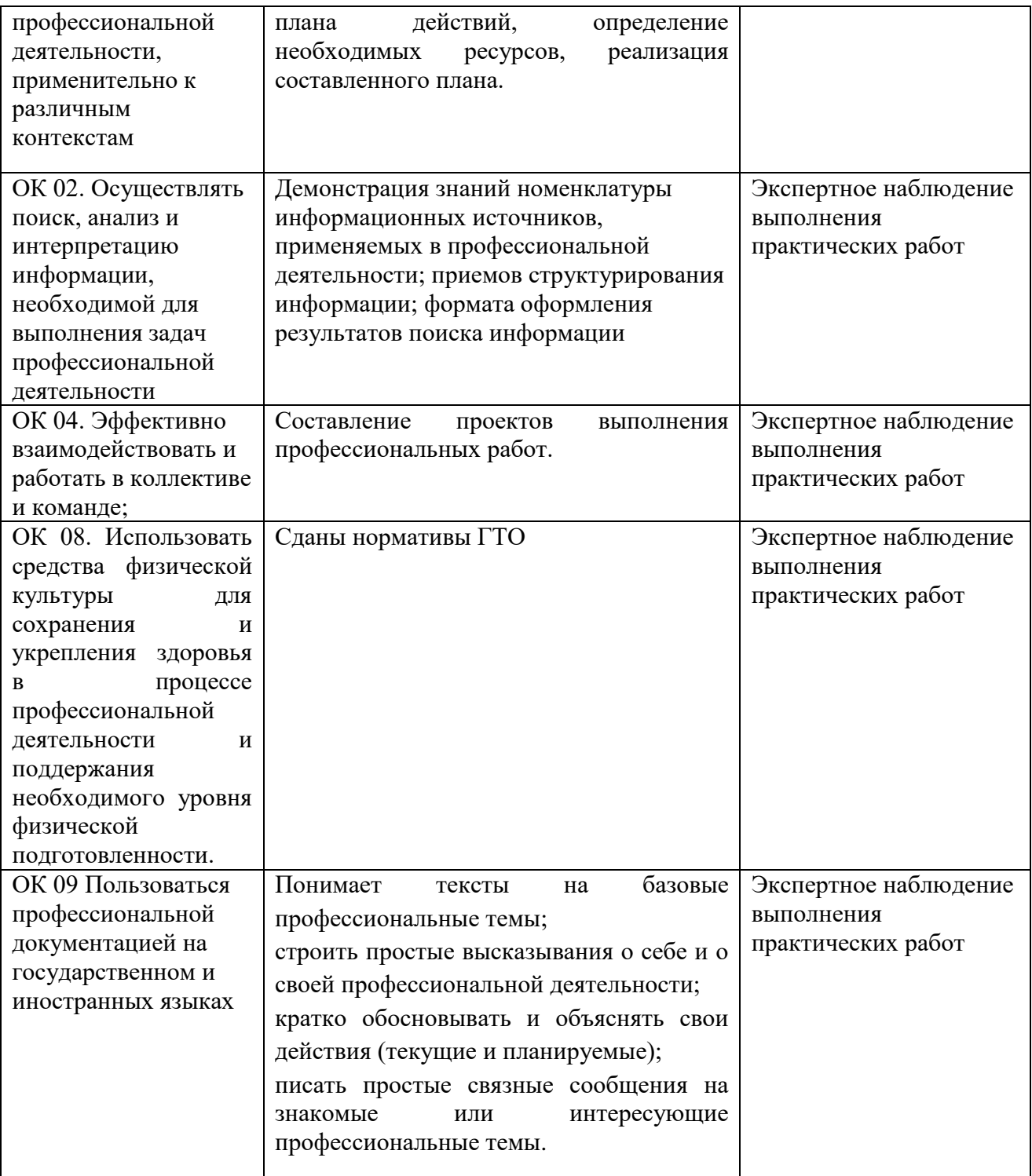